## **ANEXO A - Capa**

**Margem esquerda 3 cm**

Margem esquerda 3 cm

**Margem superior 3 cm**

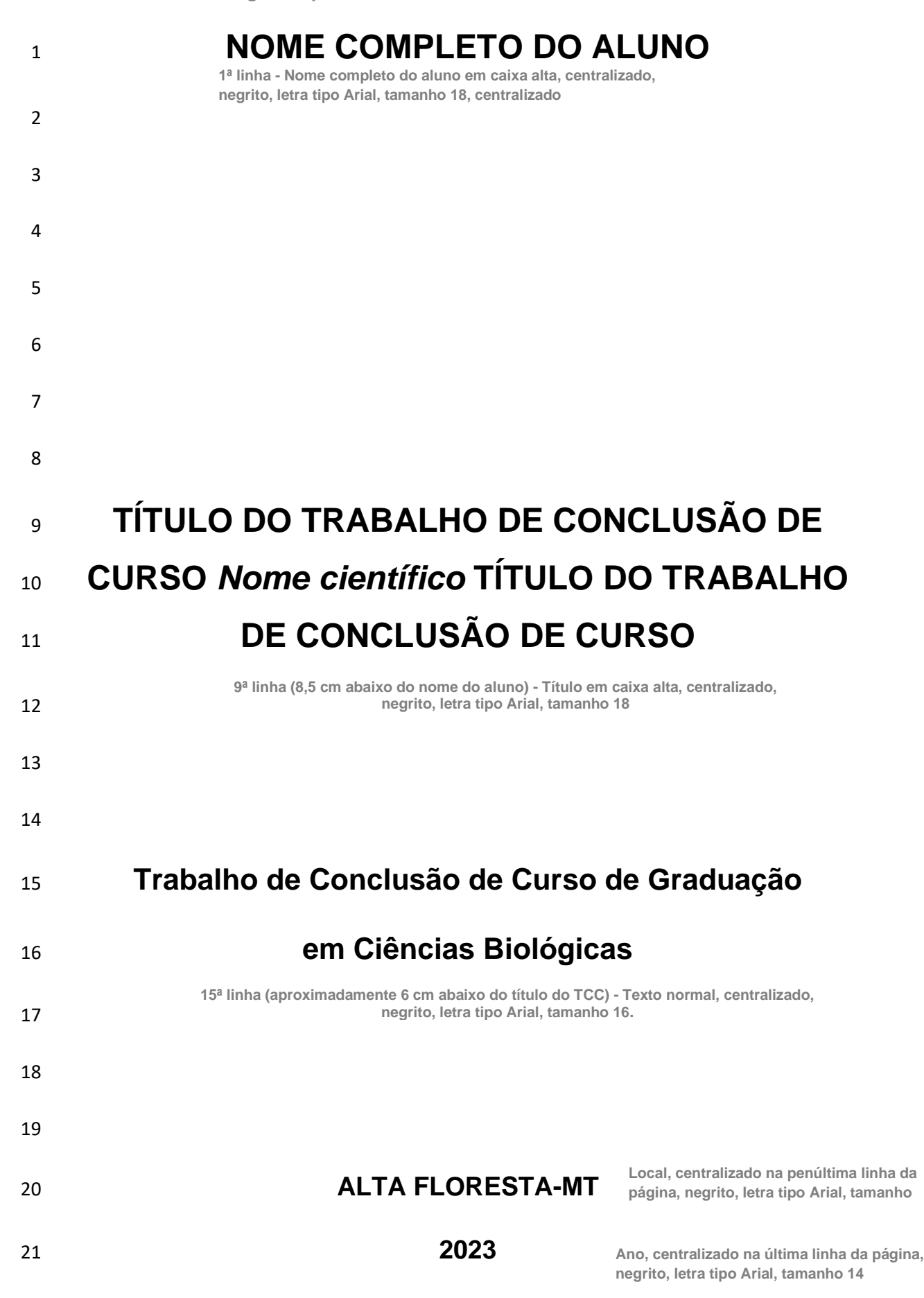

## **ANEXO B - Lombada Margem superior 3 cm**

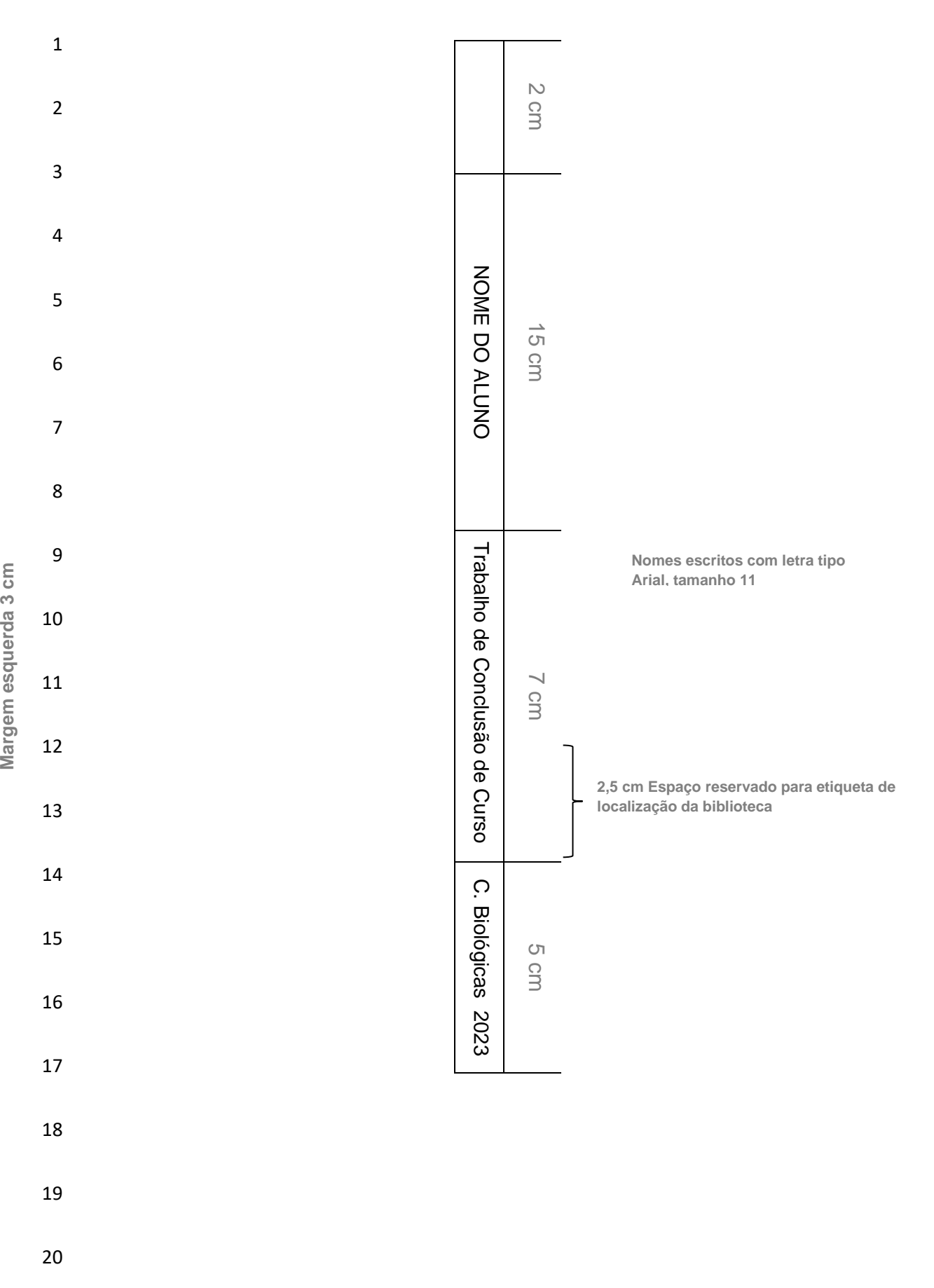

**ANEXO C - Página de rosto**

**Margem superior 3 cm**

**No início da folha: crie uma tabela (sem borda) com uma linha e três colunas, sendo a coluna da esquerda e direita com 3 cm largura onde deverão estar o brasão do estado de Mato Grosso e da universidade (com 2,83 cm altura e 2,65 cm largura), respectivamente. Na coluna central (com 12,21 cm de largura) inserir o Nome da universidade, nome da Faculdade e do curso em caixa alta, centralizado no alto, negrito, letra tipo Arial, tamanho 12.**

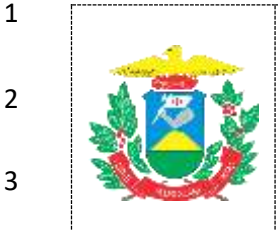

 $\Delta$ 

5

7

11

**Margem esquerda 3 cm**

Margem esquerda 3 cm

12

**UNIVERSIDADE DO ESTADO DE MATO GROSSO Carlos Alberto Reyes Maldonado CAMPUS UNIVERSITÁRIO DE ALTA FLORESTA FACULDADE DE CIÊNCIAS BIOLÓGICAS E AGRÁRIAS CURSO DE LICENCIATURA PLENA E BACHARELADO EM CIÊNCIAS BIOLÓGICAS**

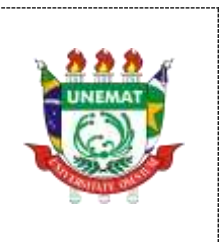

# <sup>6</sup> **NOME COMPLETO DO ALUNO**

**6ª linha (4,5 cm abaixo do cabeçalho) – Nome completo do aluno em caixa alta, centralizado, negrito, letra tipo Arial, tamanho 18**

# <sup>8</sup> **TÍTULO DO TRABALHO DE CONCLUSÃO DE**  <sup>9</sup> **CURSO** *Nome científico* **TÍTULO DO TRABALHO**  <sup>10</sup> **DE CONCLUSÃO DE CURSO**

**8ª linha (3 cm abaixo do título do TCC) - Título em caixa alta, centralizado, negrito, letra tipo Arial, tamanho 18**

18 21 22 **título do TCC). Texto normal, justificado, margeado a 4 cm da borda esquerda da página, letra tipo Arial, tamanho 12, espaçamento simples**

**14ª linha (4,5 cm abaixo do** 

13 14ª linha (4.5 cm abaixo do Trabalho de Conclusão de Curso de graduação em 14 título do TCC). Texto Ciências Biológicas apresentado à Universidade do 15 Estado de Mato Grosso – Campus de Alta Floresta, como 16 esquerda da página, letra parte das exigências para obtenção do título de 17 espacamento simples Licenciado e Bacharel em Ciências Biológicas.

19 Orientador (a): Prof.(a) Dr.(a) Fulano de Tal 20 Coorientador (a): Prof.(a) Dr.(a) Fulano de Tal

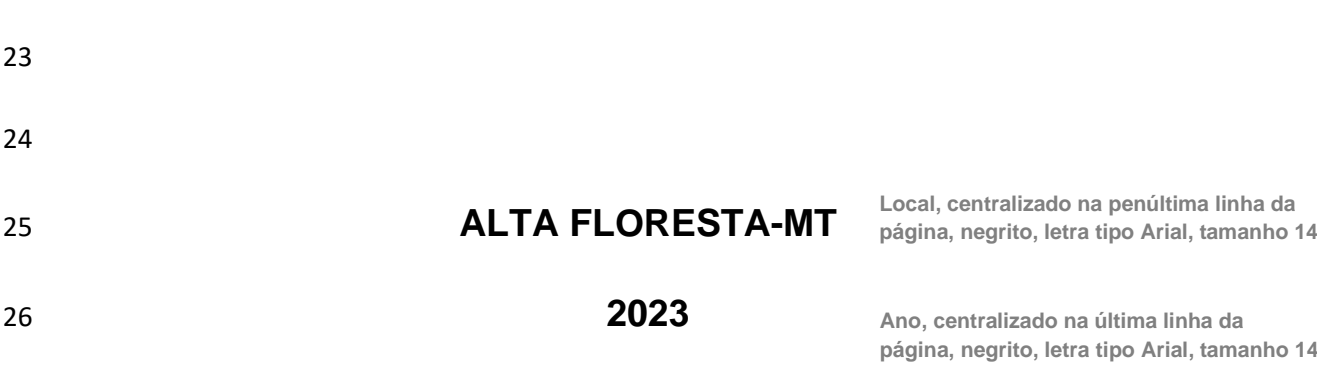

## **ANEXO D – Ficha catalográfica**

**Margem superior 3 cm**

## 1 AUTORIZO A DIVULGAÇÃO TOTAL OU PARCIAL DESTE 2 TRABALHO, POR QUALQUER MEIO, CONVENCIONAL OU 3 ELETRÔNICO, PARA FINS DE ESTUDO E PESQUISA, DESDE

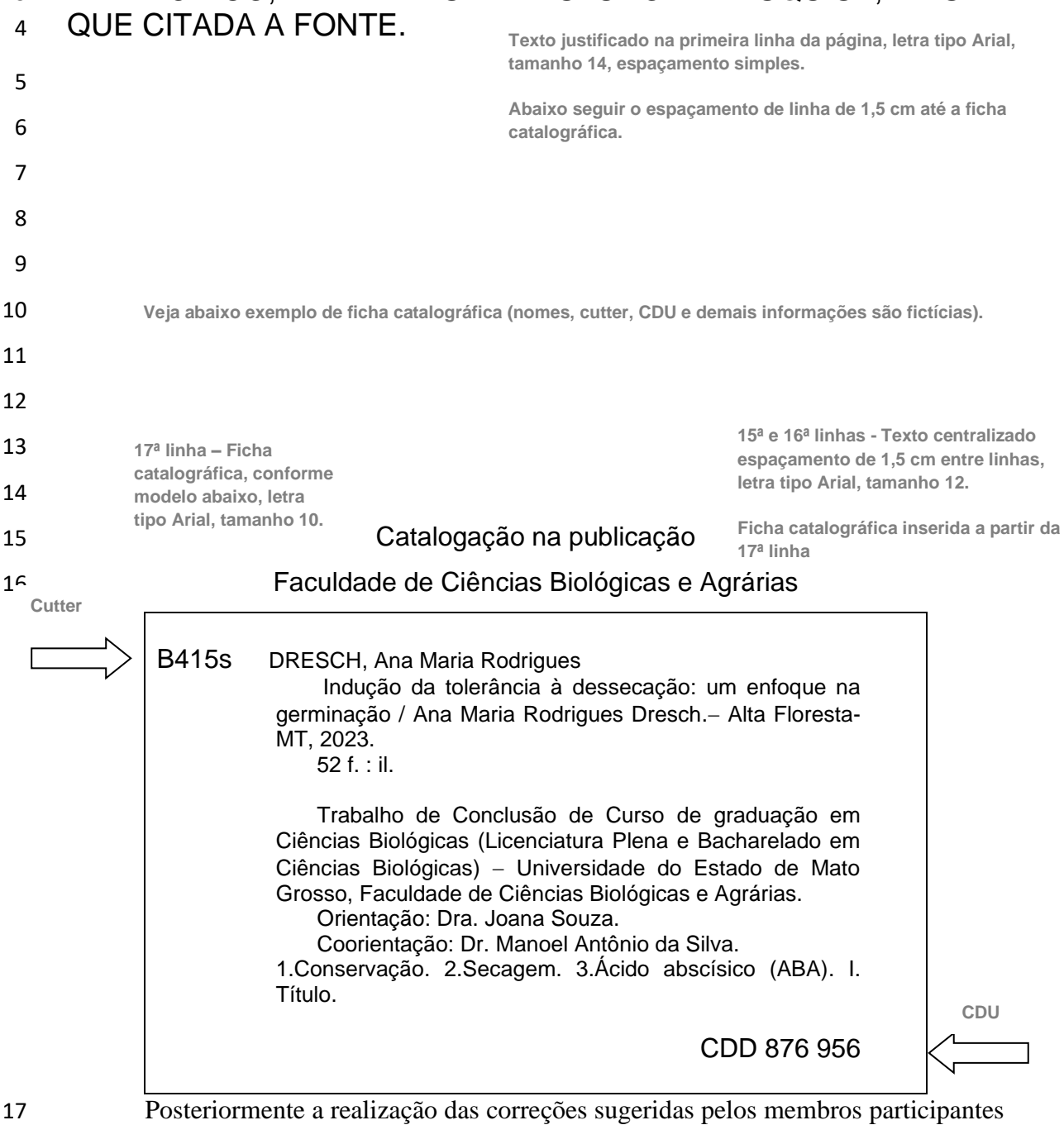

 Posteriormente a realização das correções sugeridas pelos membros participantes da defesa de TCC e do professor orientador, o aluno deve solicitar a geração da Ficha Catalográfica, através da página da **BIBLIOTECA da UNEMAT** http://biblioteca.unemat.br/gfc/ , após a ficha catalográfica pronta o aluno deve inserir no TCC e salvar o TCC no formato PDF.

22

**Margem esquerda 3 cm**

# **ANEXO E - Página de aprovação**

**Margem superior 3 cm**

**Margem esquerda 3 cm**

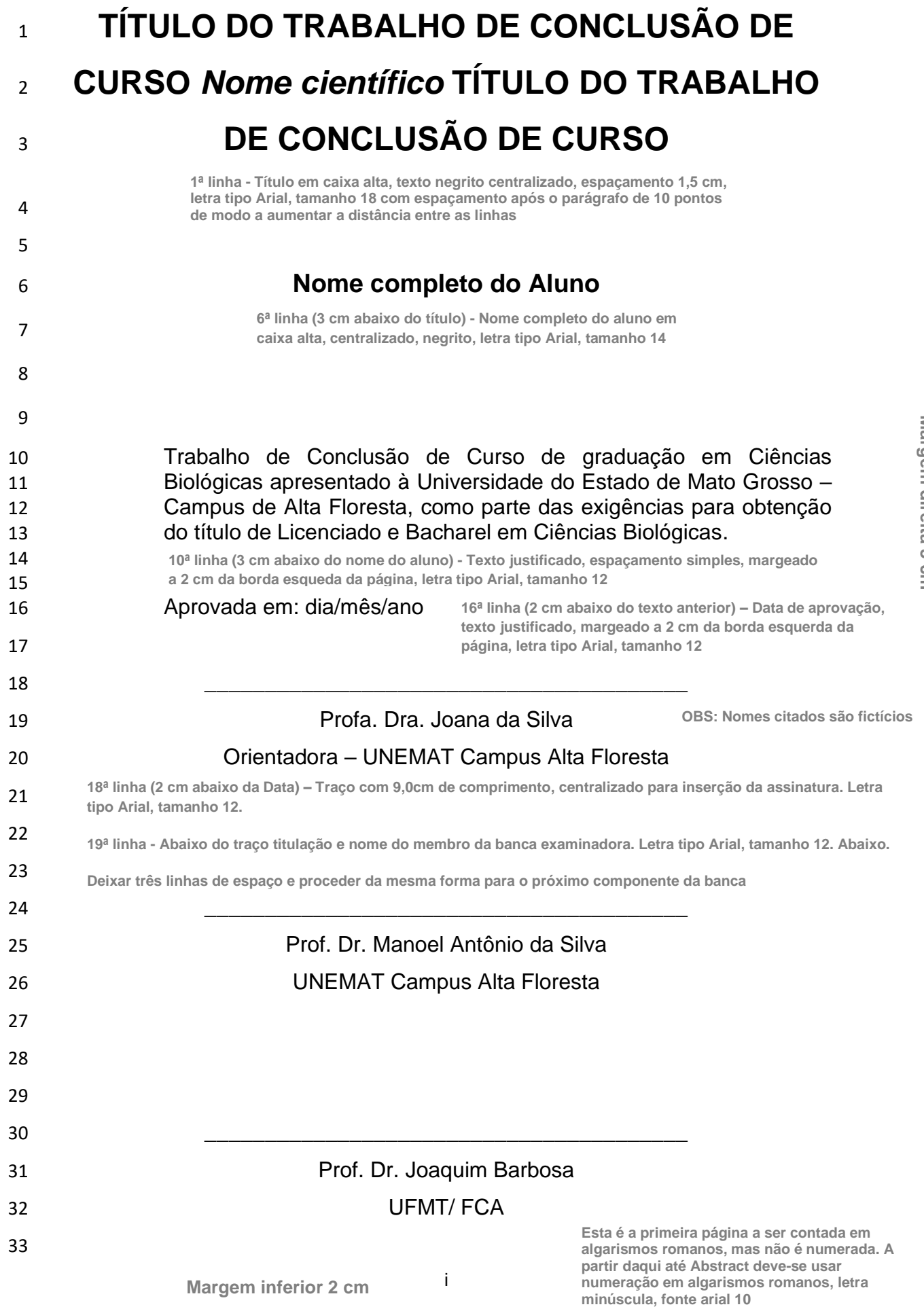

## **ANEXO F – Dedicatória (opcional)**

**Margem superior 3 cm**

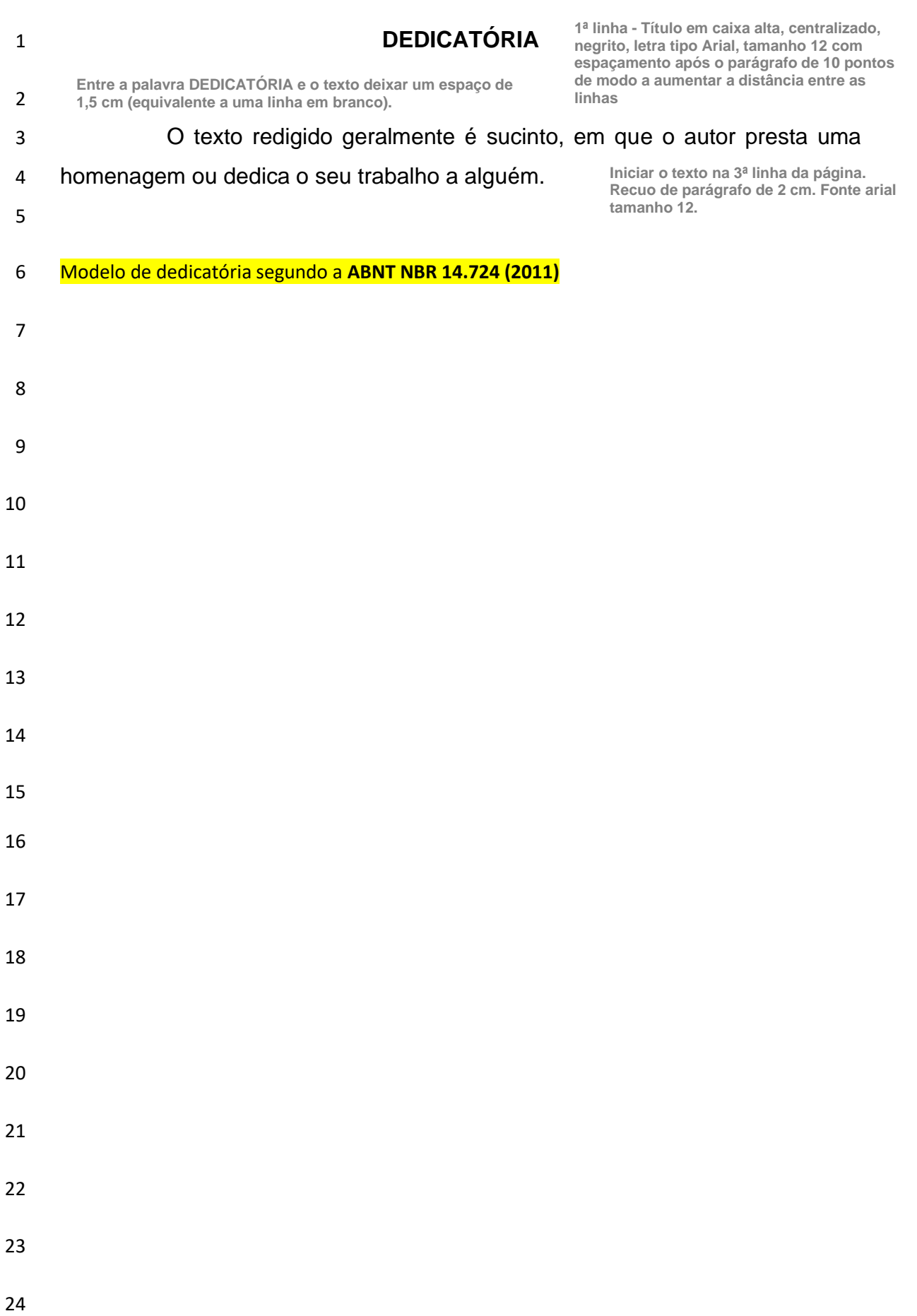

**Margem direita 3** Margem direita 3 cm

# **ANEXO G – Agradecimentos**

**Margem superior 3 cm**

Margem esquerda 3 cm

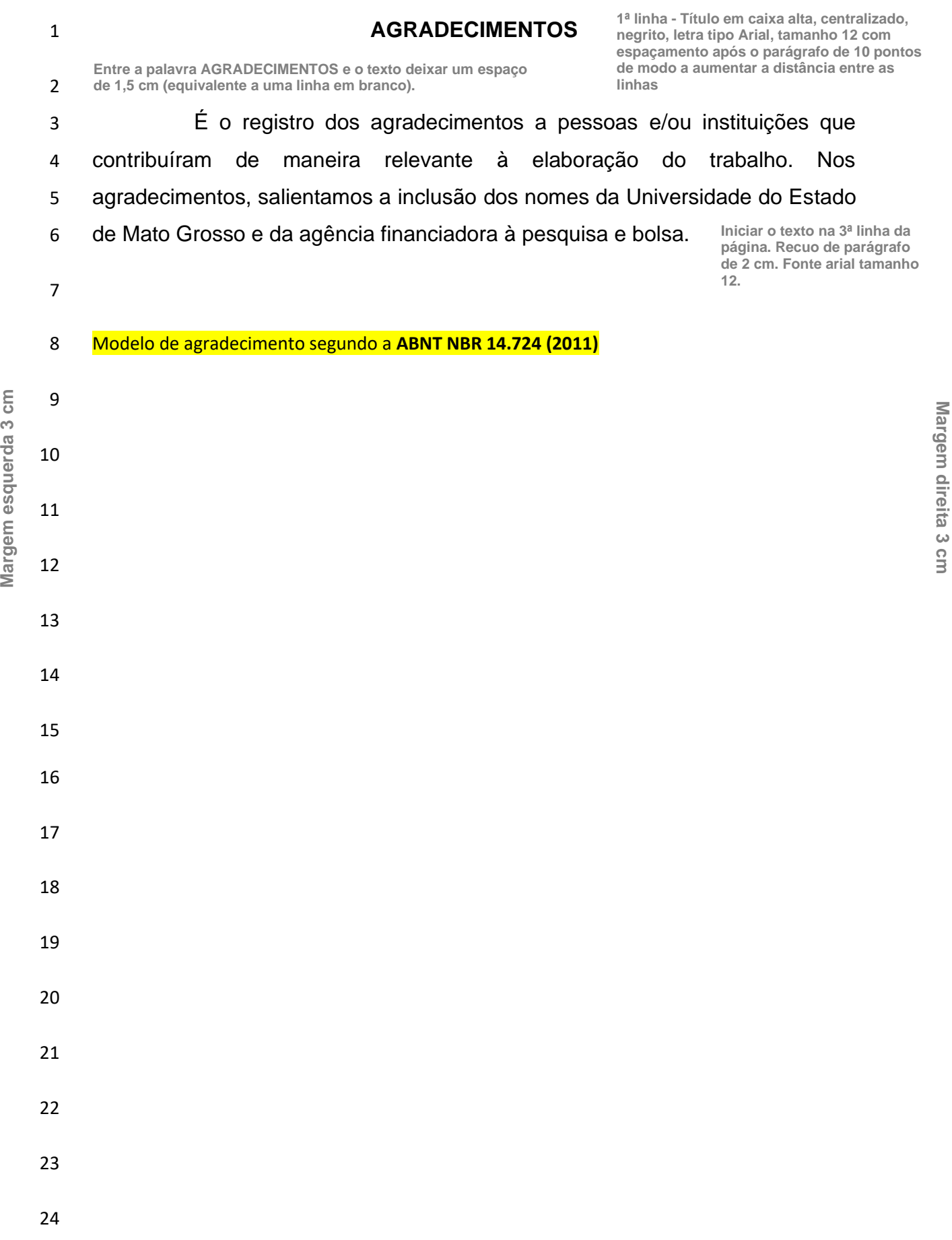

**Margem direita 3**

# **ANEXO H – Epígrafe (opcional)**

**Margem superior 3 cm**

**Margem esquerda 3 cm**

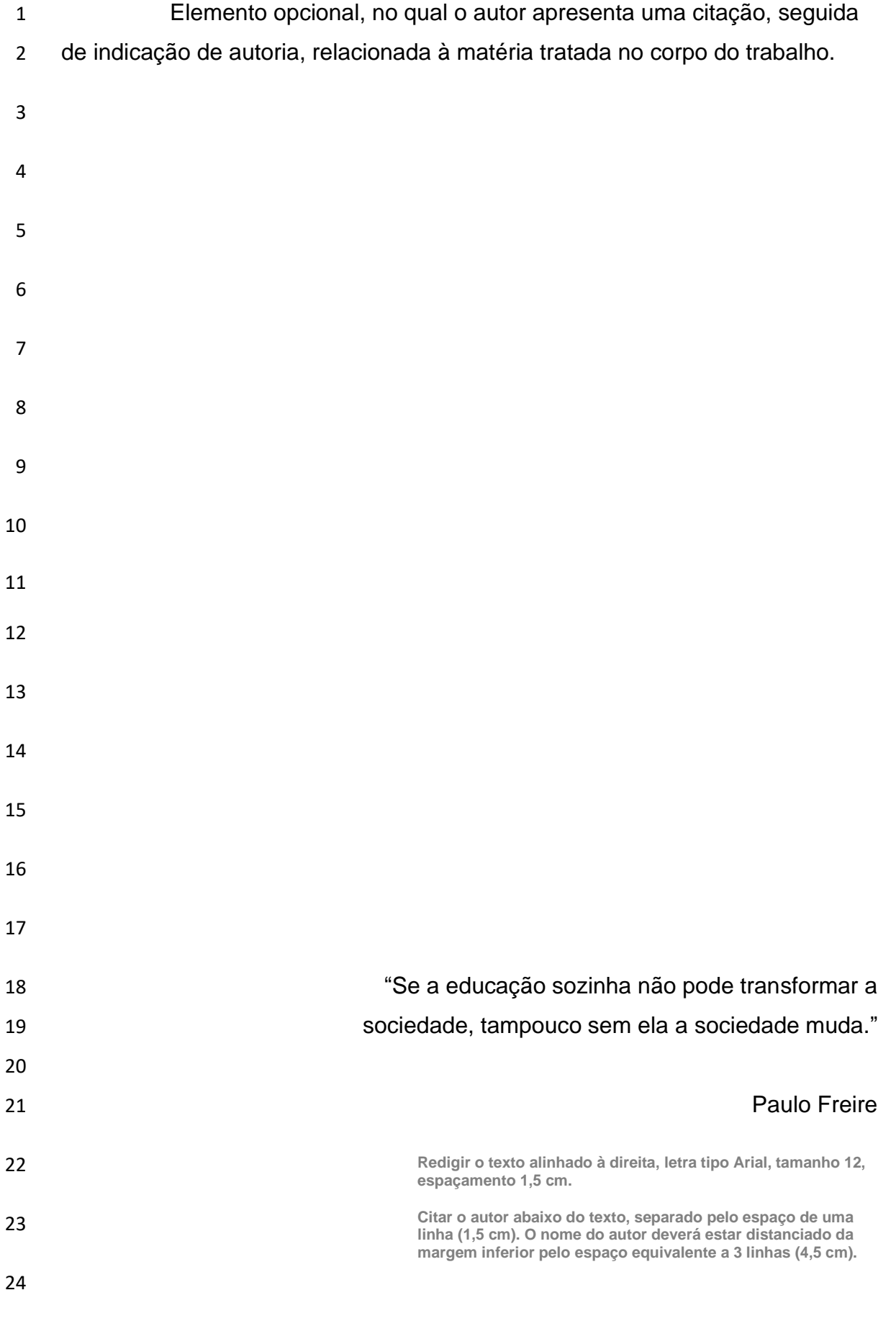

**ANEXO I – Sumário** 

# **(modelo convencional)**

**Relação, enumerada de todas as divisões e subdivisões do trabalho, apresentada na ordem e grafia em que as mesmas se sucedem no corpo do documento, acompanhadas do respectivo número de página. Nenhum componente que antecede o sumário pode ser incluído no mesmo.**

**Margem superior 3 cm**

#### 1 **SUMÁRIO**

2 **1ª linha - Título em caixa alta, centralizado, negrito, letra tipo Arial, tamanho 12. Entre a palavra SUMÁRIO e o texto deixar um espaço de 1,5 cm (equivalente a uma linha em branco).3ª linha - Redigir o sumário de acordo com o modelo de apresentação do TCC (convencional ou no formato de capítulos. Veja Abaixo formato de Sumário para o TCC no modelo convencional.**

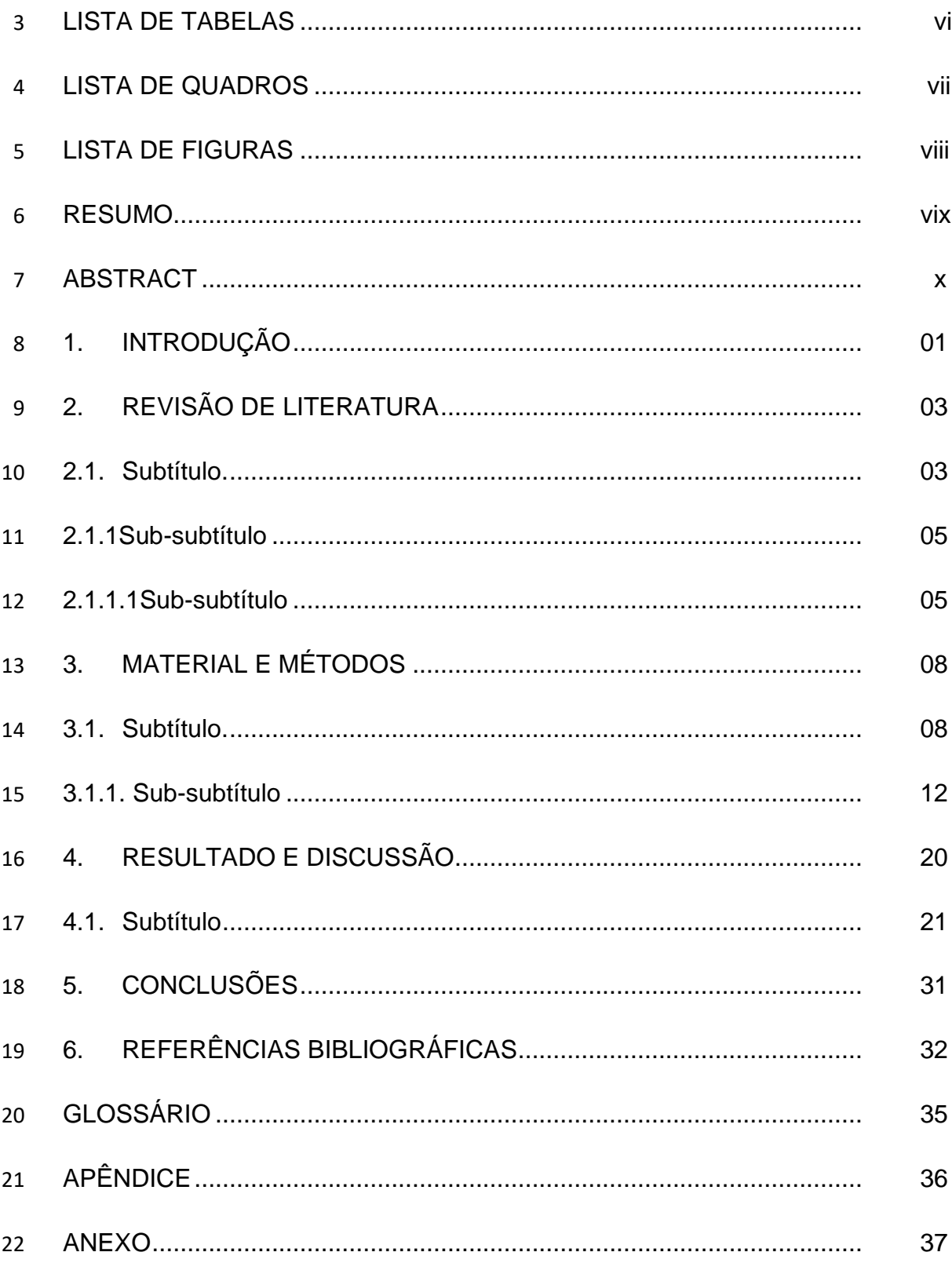

23

**Margem esquerda 3 cm**

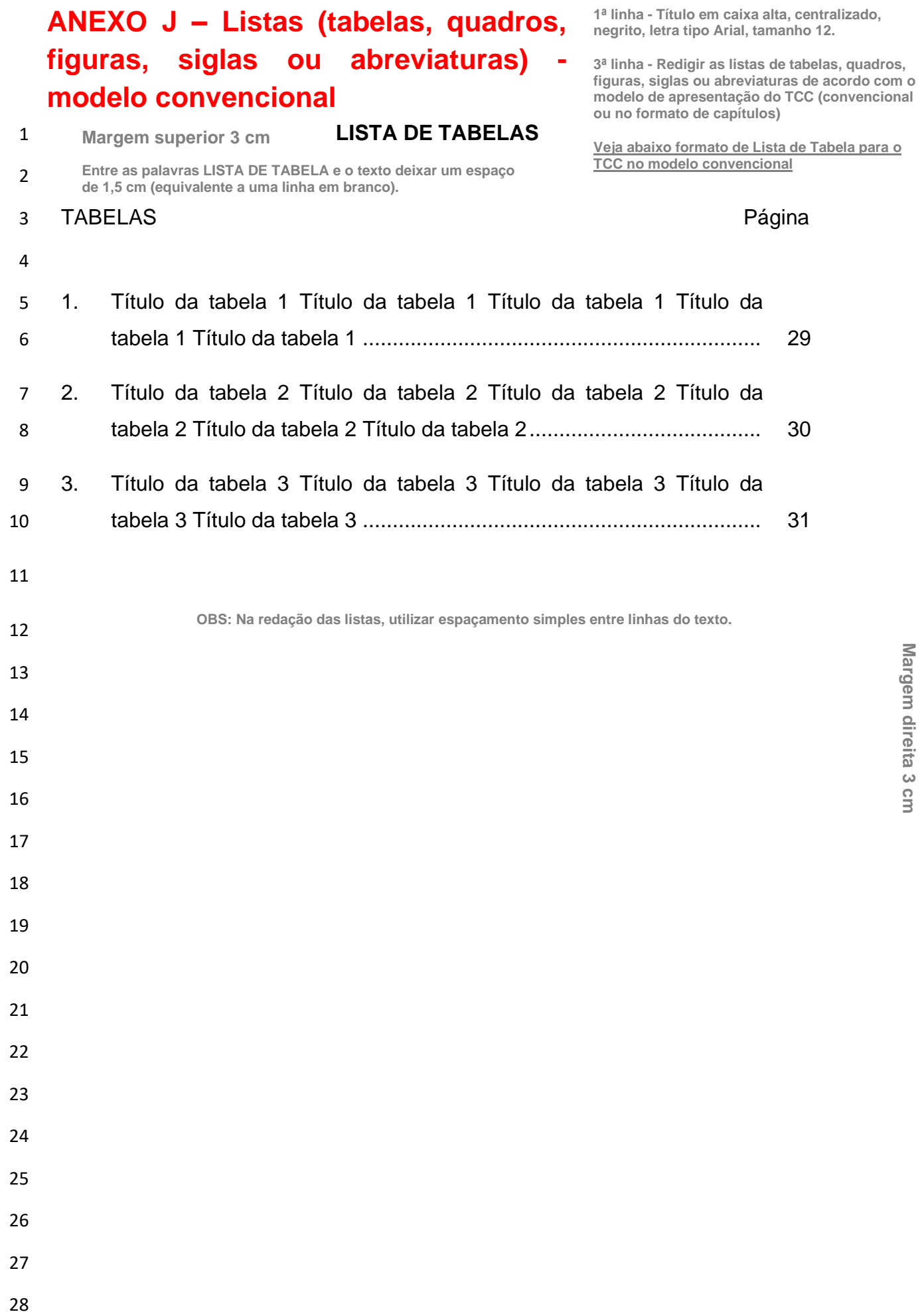

# **ANEXO K – Listas (siglas ou abreviaturas)**

**Margem superior 3 cm**

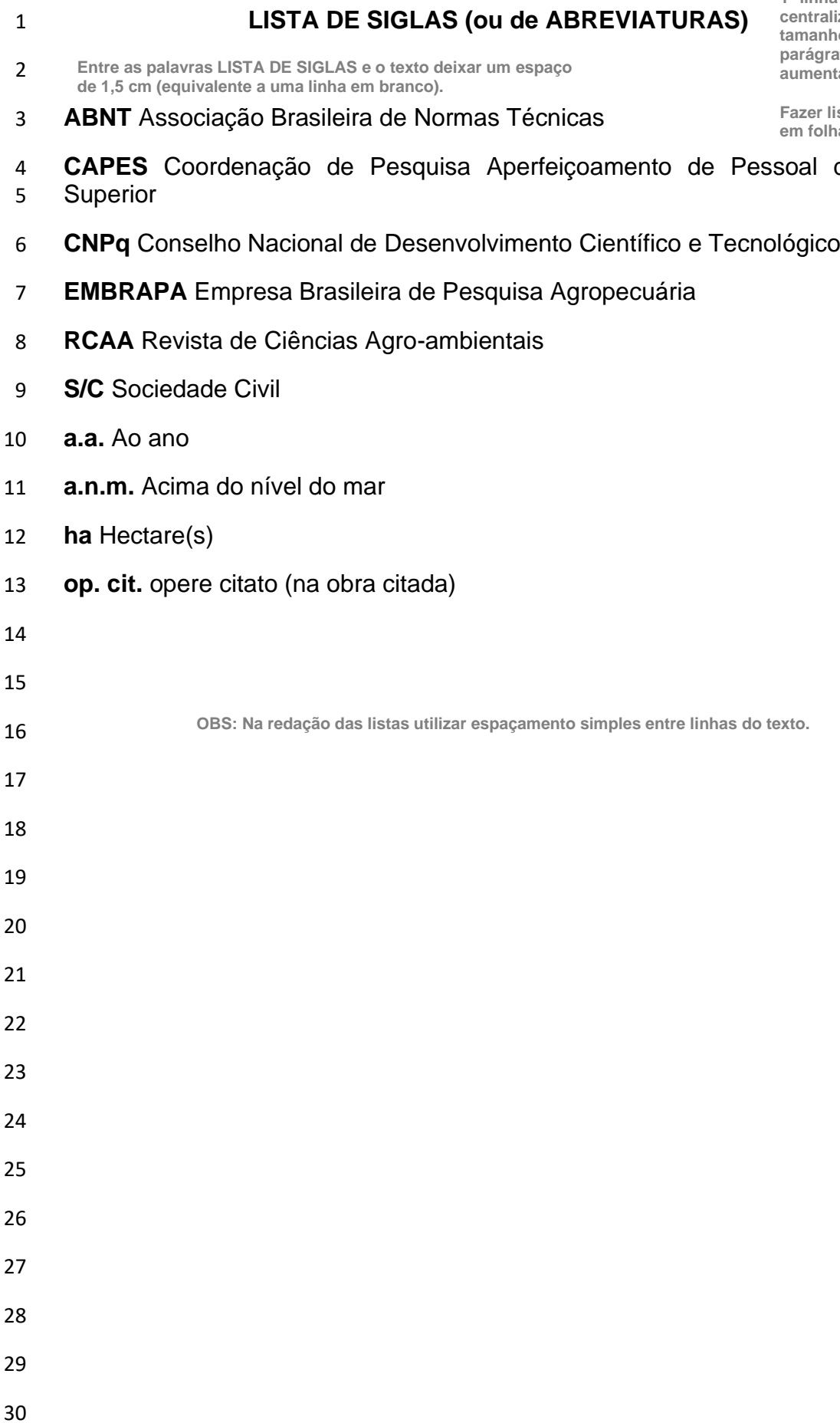

**1ª linha - Título em caixa alta, centralizado, negrito, letra tipo Arial, tamanho 12 com espaçamento após o parágrafo de 10 pontos de modo a**  <u>s</u><br>entar a distância entre as linhas

**Fazer listas de siglas e abreviaturas em folhas separadas**

> **Margem direita 3** Margem direita 3 cm

de Nível

## **ANEXO L – Resumo**

**1ª linha - Título em caixa alta, centralizado, negrito, letra tipo Arial, tamanho 12 com espaçamento após o parágrafo de 10 pontos de modo a aumentar a distância entre as linhas.**

**Margem superior 3 cm**

#### 1 **RESUMO**

**No primeiro parágrafo da página (segunda linha) deve ser inserido o cabeçalho, em espaçamento simples, fonte arial 12, texto justificado.**

**Margem direita 3**

Margem direita

**cm**

 $\omega$ 

- 2 DRESCH, Ana Maria Rodrigues. Lic.Bel. Universidade do Estado de Mato
- 3 Grosso. Licenciatura Plena e Bacharelado em Ciências Biológicas, Junho de
- 4 2023. **Indução da tolerância à dessecação: um enfoque na germinação**.
- 5 Orientador: Joana Souza. Co-orientador: Manoel Antônio da Silva.
	- **SOBRENOME, Nome. Lic.Bel. Universidade do Estado de Mato Grosso. Licenciatura Plena e Bacharelado em Ciências Biológicas, Junho de 2023. Título do TCC. Orientador: Nome e sobrenome. Co-orientador: Nome e sobrenome.**
- 7 Resumo Resumo Resumo Resumo Resumo Resumo Resumo Resumo 8 Resumo Resumo Resumo Resumo Resumo Resumo Resumo Resumo 9 Resumo Resumo Resumo Resumo Resumo Resumo Resumo Resumo 10 Resumo Resumo Resumo Resumo Resumo Resumo Resumo Resumo 11 Resumo Resumo Resumo Resumo Resumo Resumo Resumo Resumo 12 Resumo Resumo Resumo Resumo Resumo Resumo Resumo Resumo 13 Resumo Resumo Resumo Resumo Resumo Resumo Resumo Resumo 14 Resumo Resumo Resumo Resumo Resumo Resumo Resumo Resumo 15 Resumo Resumo Resumo Resumo Resumo Resumo Resumo Resumo
- Resumo Resumo Resumo

#### chave: Conservação, secagem, ácido abscísico.

**O resumo deve ser escrito em parágrafo único, iniciando na margem esquerda da página, espaçado a 1,5 cm do cabeçalho, fonte arial 12, espaçamento de 1,5 cm entre linhas, texto justificado. Não deve ultrapassar 500 palavras. Abaixo do resumo indicam-se até 6 (seis) palavras chave diferentes do título do TCC.**

viii

6

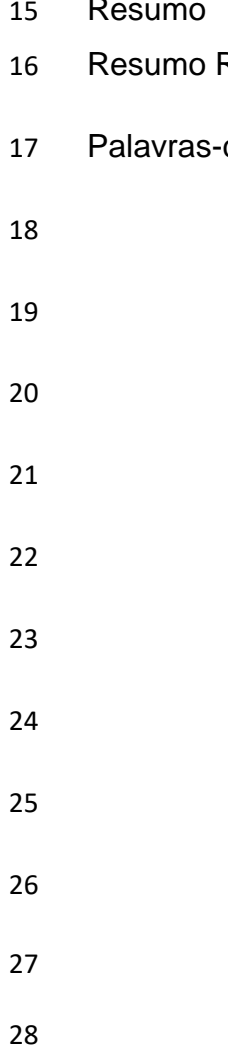

**Margem inferior 2 cm**

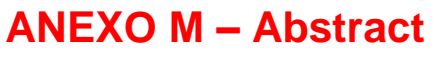

**Margem superior 3 cm**

**1ª linha - Título em caixa alta, centralizado, negrito, letra tipo Arial, tamanho 12 com espaçamento após o parágrafo de 10 pontos de modo a aumentar a distância entre as linhas**

## 1 **ABSTRACT**

**No primeiro parágrafo da página (segunda linha) deve ser inserido o cabeçalho, em espaçamento simples, fonte arial 12, texto justificado.**

**Margem direita 3**

Margem direita 3

**cm**

- 2 DRESCH, Ana Maria Rodrigues. Lic.B.Sc. Universidade do Estado de Mato
- 3 Grosso. Undergraduation and Bachelor's Degree in Biological Sciences, June
- 4 2023. **Induction of desiccation tolerance: focus on germination**. Adviser:
- 5 Joana Souza. Co-adviser: Manoel Antônio da Silva.
- 6 **Entre o cabeçalho e o texto deixar um espaço de 1,5 cm (equivalente a uma linha em branco).**
- 7 Abstract Abstract Abstract Abstract Abstract Abstract Abstract Abstract Abstract
- 8 Abstract Abstract Abstract Abstract Abstract Abstract Abstract Abstract Abstract
- 9 Abstract Abstract Abstract Abstract Abstract Abstract Abstract Abstract Abstract
- 10 Abstract Abstract Abstract Abstract Abstract Abstract Abstract Abstract Abstract
- 11 Abstract Abstract Abstract Abstract Abstract Abstract Abstract Abstract Abstract
- 12 Abstract Abstract Abstract Abstract Abstract Abstract Abstract Abstract Abstract
- 13 Abstract Abstract Abstract Abstract Abstract Abstract Abstract Abstract Abstract
- 14 Abstract Abstract Abstract Abstract Abstract Abstract Abstract Abstract Abstract
- 15 Abstract Abstract Abstract Abstract Abstract Abstract Abstract Abstract.
- 16 Key-words: Conservation, drying, abscisic acid.

**O abstract deve ser escrito em parágrafo único, iniciando na margem esquerda da página, espaçado a 1,5 cm do cabeçalho, fonte arial 12, espaçamento de 1,5 cm entre linhas, texto justificado. Não deve ultrapassar 500 palavras. Abaixo do abstract indicam-se até 6 (seis) keywords diferentes do título do TCC.**

17

18

# **ANEXO N – Elementos (modelo convencional)**

1 **INTRODUÇÃO Margem superior 3 cm**

**Textuais e Pós-textuais** subseções [títulos dos elementos textuais e pós-textuais (válido **Textualis (válido ATENÇÃO: A partir da Introdução será utilizada as duas faces do papel para impressão (anverso e verso), sendo o texto digitalizado em cor preta, permitindo-se cores nas figuras, mas não em tabelas. 1ª linha (3 cm do início da margem superior) – Todas as seções e somente para Referências Bibliográficas)] devem ser numerados utilizando algarismos arábicos, em sequência lógica, iniciando cada um em nova página. Utilizar caixa alta, negrito, alinhado à esquerda precedido pelo número, letra tipo Arial, tamanho 12 com espaçamento após o parágrafo de 10 pontos de modo a aumentar a distância entre as linhas**

 Texto texto texto texto texto texto texto texto texto texto texto texto texto texto texto texto texto texto texto texto texto texto texto texto texto texto texto texto texto texto texto texto texto texto texto texto texto texto texto texto texto texto texto.

 Texto texto texto texto texto texto texto texto texto texto texto texto texto texto texto Texto texto texto texto texto texto texto texto texto texto texto texto texto texto texto texto texto texto texto texto texto texto texto texto texto texto texto texto texto.

 Texto texto texto texto texto texto texto texto texto texto texto texto texto texto texto texto texto texto texto texto texto texto texto texto texto texto texto texto texto texto texto texto texto texto texto texto texto texto texto texto texto texto texto.

 Texto texto texto texto texto texto texto texto texto texto texto texto texto texto texto texto texto texto texto texto texto texto texto texto texto texto texto texto texto. **Os demais elementos pós-textuais (Glossário, Apêndice, Anexo)** 

18

**Margem esquerda 3 cm**

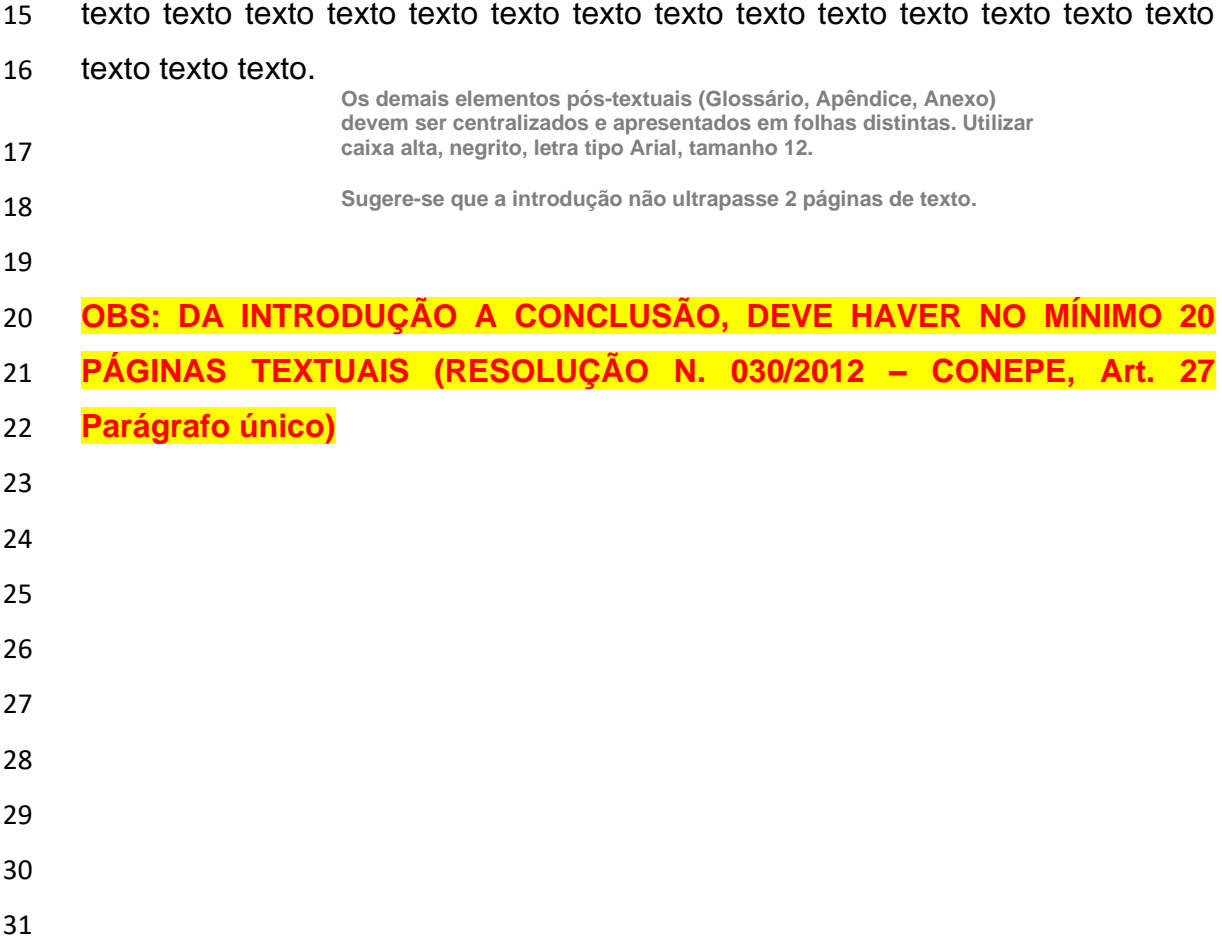

## **ANEXO O – Elementos Textuais e Pós-textuais (modelo convencional)**

### **2. REVISÃO DE LITERATURA**

**ATENÇÃO: A partir desta página utilizar numeração em algarismos arábicos até o final do TCC.**

**Margem superior 3 cm**

**2.1 Subtítulo Subtítulo Subtítulo Subtítulo Subtítulo Subtítulo Subtítulo**

#### **Subtítulo**

 Texto texto texto texto texto texto texto texto texto texto texto texto texto texto texto (AUTOR, ano).

### **2.1.1 Sub-subtítulo Sub-subtítulo Sub-subtítulo Sub-subtítulo Sub-subtítulo Sub-subtítulo Sub-subtítulo**

 Segundo Autor (ano) texto texto texto texto texto texto texto texto texto texto texto texto texto texto texto Texto texto texto texto texto texto texto texto texto texto texto texto texto texto texto.

**Margem esquerda 3 cm**

Margem esquerda 3 cm

## **2.1.1.1 Sub-subtítulo Sub-subtítulo Sub-subtítulo Sub-subtítulo Sub-subtítulo Sub-subtítulo Sub-subtítulo Sub-subtítulo**

 Texto texto texto texto texto texto texto texto texto texto texto texto texto texto texto (AUTOR e AUTOR, ano).

 Texto texto texto texto texto texto texto texto texto texto texto texto texto texto texto (AUTOR et al., ano). Texto texto texto texto texto texto texto texto texto texto texto texto

 texto texto texto texto Texto texto texto texto texto texto texto texto texto texto texto texto texto texto texto Texto texto texto texto texto 22 texto texto texto texto texto texto texto texto texto texto (AUTOR, ano).

 Texto texto texto texto texto texto texto texto texto texto texto texto texto texto texto (AUTOR et al., ano).

> **1ª linha (3 cm do início da margem superior) – Todas as seções e subseções [títulos dos elementos textuais e pós-textuais (válido somente para Referências Bibliográficas)] devem ser numerados utilizando algarismos arábicos, em sequência lógica, iniciando cada um em nova página. Utilizar caixa alta, negrito, alinhado à esquerda precedido pelo número, letra tipo Arial, tamanho 12.**

**Os demais elementos pós-textuais (Glossário, Apêndice, Anexo) devem ser centralizados e apresentados em folhas distintas. Utilizar caixa alta, negrito, letra tipo Arial, tamanho 12.**

## **ANEXO P – Elementos Textuais e Pós-textuais (modelo convencional)**

**ATENÇÃO: A partir da Introdução será utilizada as duas faces do papel para impressão (anverso e verso), sendo o texto digitalizado em cor preta, permitindo-se cores nas figuras, mas não em tabelas.**

### 1 **3. MATERIAL E MÉTODOS**

## 2 **3.1 Subtítulo Subtítulo Subtítulo Subtítulo Subtítulo Subtítulo Subtítulo** 3 **Subtítulo Subtítulo**

4 Texto Texto Texto Texto Texto Texto Texto Texto Texto Texto Texto

5 Texto Texto Texto Texto Texto Texto Texto Texto Texto Texto Texto Texto

6

11

12

13

14

15

16

17

18

19

20

21

22

23

24

25

26

## 7 **3.1.1 Sub-subtítulo Sub-subtítulo Sub-subtítulo Sub-subtítulo Sub-**8 **subtítulo Sub-subtítulo Sub-subtítulo Sub-subtítulo Sub-subtítulo**

9 Texto Texto Texto Texto Texto Texto Texto Texto Texto Texto Texto

10 Texto Texto Texto Texto Texto Texto

**1ª linha (3 cm do início da margem superior) – Todas as seções e subseções [títulos dos elementos textuais e pós-textuais (válido somente para Referências Bibliográficas)] devem ser numerados utilizando algarismos arábicos, em sequência lógica, iniciando cada um em nova página. Utilizar caixa alta, negrito, alinhado à esquerda precedido pelo número, letra tipo Arial, tamanho 12.** 

**Os demais elementos pós-textuais (Glossário, Apêndice, Anexo) devem ser centralizados e apresentados em folhas distintas. Utilizar caixa alta, negrito, letra tipo Arial, tamanho 12.**

**Margem direita 3** Margem direita 3 cm

# **ANEXO Q – Elementos Textuais e Pós-textuais**

**ATENÇÃO: A partir da Introdução será utilizada as duas faces do papel para impressão (anverso e verso), sendo o texto digitalizado em cor preta, permitindo-se cores nas figuras, mas não em tabelas.**

## 4 1 **4. RESULTADOS E DISCUSSÃO** 2 **4.1 Subtítulo Subtítulo Subtítulo Subtítulo Subtítulo Subtítulo Subtítulo** 3 **Subtítulo** 4 Texto Texto Texto Texto Texto Texto Texto Texto Texto Texto Texto 5 Texto Texto Texto Texto Texto Texto Texto Texto Texto Texto Texto Texto 6 7 **4.1.1 Sub-subtítulo Sub-subtítulo Sub-subtítulo Sub-subtítulo Sub-**8 **subtítulo** 9 Texto Texto Texto Texto Texto Texto Texto Texto Texto Texto Texto 10 Texto Texto Texto Texto Texto Texto 11 12 13 14 15 16 17 18 19 20 21 22 23 24 25 26 **ATENÇÃO: Utilizar numeração em algarismos arábicos até o final da dissertação. ATENÇÃO: Utilizar numeração em algarismos arábicos até o final da dissertação. Margem inferior 2 cm (modelo convencional) 1ª linha (3 cm do início da margem superior) – Todas as seções e subseções [títulos dos elementos textuais e pós-textuais (válido somente para Referências Bibliográficas)] devem ser numerados utilizando algarismos arábicos, em sequência lógica, iniciando cada um em nova página. Utilizar caixa alta, negrito, alinhado à esquerda precedido pelo número, letra tipo Arial, tamanho 12. Os demais elementos pós-textuais (Glossário, Apêndice, Anexo) devem ser centralizados e apresentados em folhas distintas. Utilizar caixa alta, negrito, letra tipo Arial, tamanho 12.**

**Margem direita 3** Margem direita 3 cm

## **ANEXO R – Elementos Textuais e Pós-textuais (modelo convencional)**

**ATENÇÃO: A partir da Introdução será utilizada as duas faces do papel para impressão (anverso e verso), sendo o texto digitalizado em cor preta, permitindo-se cores nas figuras, mas não em tabelas.**

### 1 **5. CONCLUSÕES**

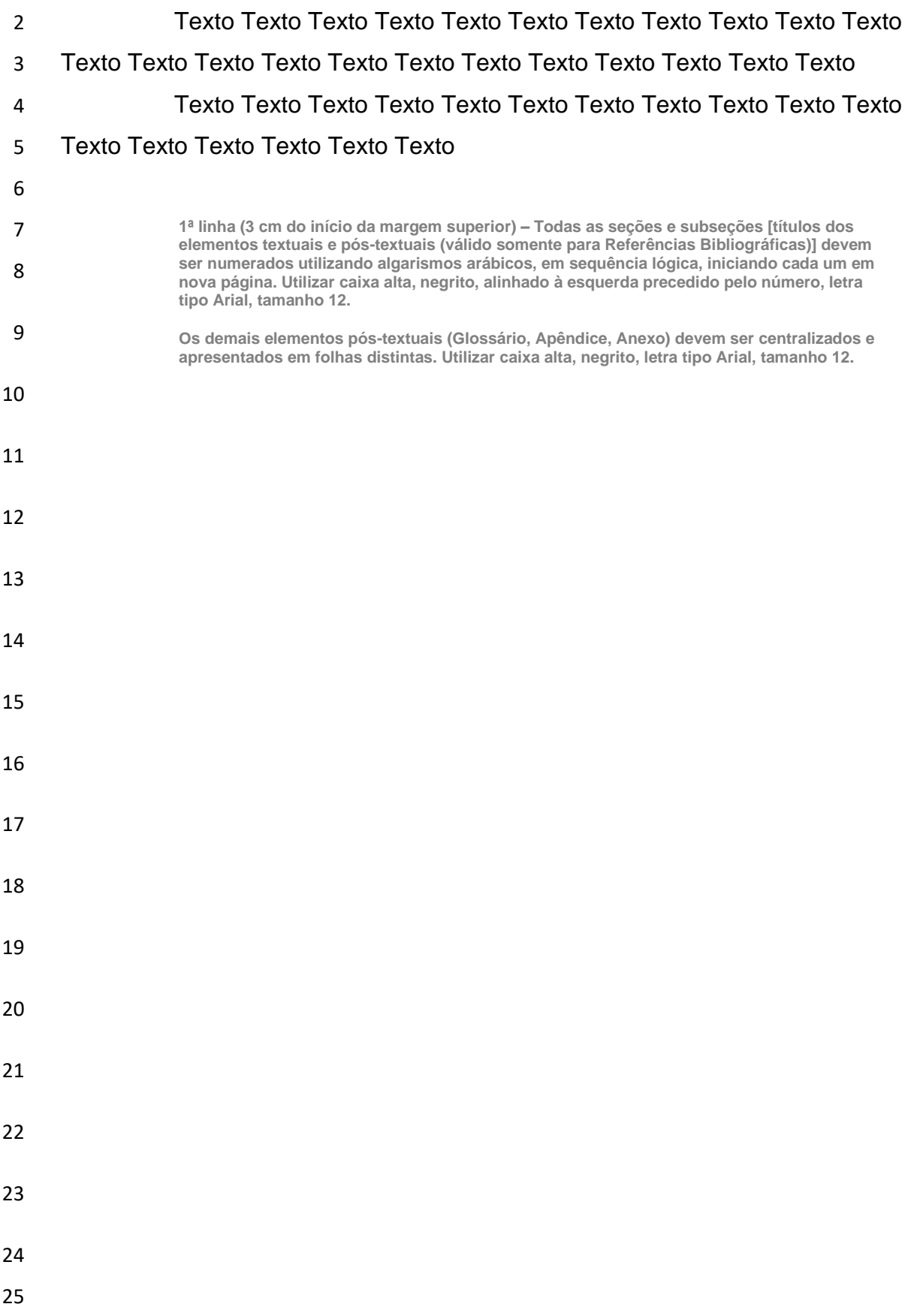

**Margem direita 3** Margem direita 3 cm

# **ANEXO S – Elementos Textuais e Pós-textuais**

**(modelo convencional)**

**ATENÇÃO: À partir da Introdução será utilizada as duas faces do papel para impressão (anverso e verso), sendo o texto digitalizado em cor preta, permitindo-se cores nas figuras, mas não em tabelas.**

#### **6. REFERÊNCIAS BIBLIOGRÁFICAS**

 Texto Texto Texto Texto Texto Texto Texto Texto Texto Texto Texto Texto Texto Texto Texto Texto Texto Texto Texto Texto Texto Texto Texto

 Texto Texto Texto Texto Texto Texto Texto Texto Texto Texto Texto Texto Texto Texto Texto Texto Texto

 Texto Texto Texto Texto Texto Texto Texto Texto Texto Texto Texto Texto Texto Texto Texto Texto Texto Texto Texto Texto Texto Texto Texto

 Texto Texto Texto Texto Texto Texto Texto Texto Texto Texto Texto Texto Texto Texto Texto Texto Texto

> **1ª linha (3 cm do início da margem superior) – Todas as seções e subseções [títulos dos elementos textuais e pós-textuais (válido somente para Referências Bibliográficas)] devem ser numerados utilizando algarismos arábicos, em sequência lógica, iniciando cada um em nova página. Utilizar caixa alta, negrito, alinhado à esquerda precedido pelo número, letra tipo Arial, tamanho 12.**

**Os demais elementos pós-textuais (Glossário, Apêndice, Anexo) devem ser centralizados e apresentados em folhas distintas. Utilizar caixa alta, negrito, letra tipo Arial, tamanho 12.**

**As referências devem ser listadas em ordem alfabética, uma por parágrafo, conforme normas da ABNT, separadas por uma linha com espaçamento simples (1 cm) . Utilizar texto justificado, fonte arial tamanho 12, espaçamento simples entre linhas.**

## **ANEXO T – Elementos Textuais e Pós-textuais (modelo convencional)**

**ATENÇÃO: A partir da Introdução será utilizada as duas faces do papel para impressão (anverso e verso), sendo o texto digitalizado em cor preta, permitindo-se cores nas figuras, mas não em tabelas.**

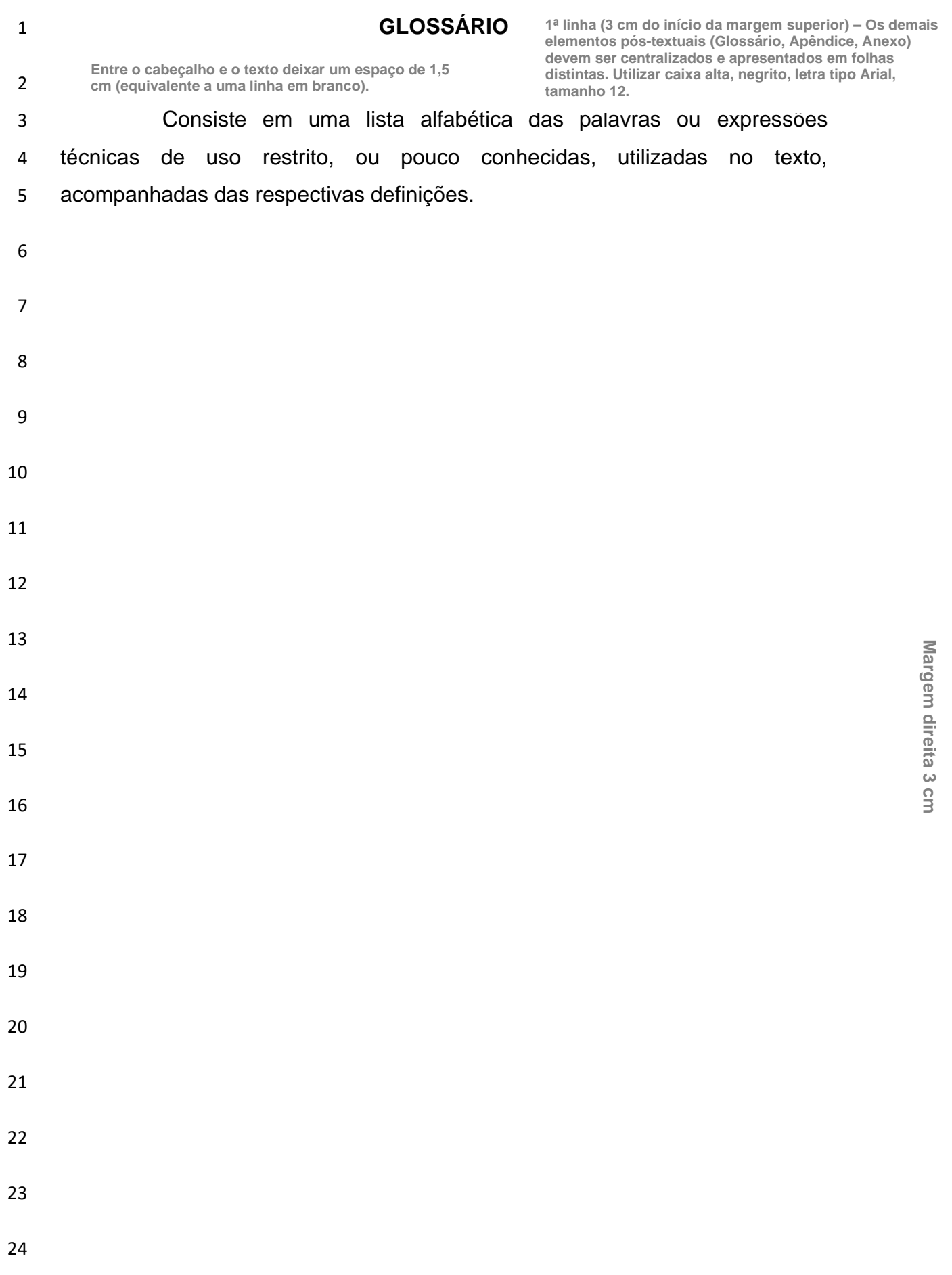

**Margem direita 3**

Margem direita 3

**cm**

## **ANEXO U – Elementos Textuais e Pós-textuais (modelo convencional)**

**ATENÇÃO: A partir da Introdução (ou Introdução Geral) será utilizada as duas faces do papel para impressão (anverso e verso), sendo o texto digitalizado em cor preta, permitindo-se cores nas figuras, mas não em tabelas.**

#### 1 **APÊNDICE**

2 **Entre o cabeçalho e o texto deixar um espaço de 1,5 cm (equivalente a uma linha em branco).**

**1ª linha (3 cm do início da margem superior) – Os demais elementos pós-textuais (Glossário, Apêndice, Anexo) devem ser centralizados e apresentados em folhas distintas. Utilizar caixa alta, negrito, letra tipo Arial, tamanho 12.**

**Margem esquerda 3 cm**

Margem esquerda 3 cm

3 Consiste em texto ou documento elaborado pelo autor, a fim de 4 complementar sua argumentação, sem prejuízo da unidade nuclear do 5 trabalho.

 Os apêndices devem ser identificados por letras maiúsculas consecutivas, seguidas de travessão e respectivo título. Excepcionalmente utilizam-se letras maiúsculas duplicadas na identificação dos apêndices, quando esgotadas as 23 letras do alfabeto. A paginação deve ser contínua, dando seguimento ao texto principal.

11 Deve ser centralizado, negrito, fonte tamanho 12, separado do texto 12 por um espaço de 1,5 cm entre linhas. Texto justificado, fonte tamanho 12, 13 espaço de entrelinhas 1,5 cm. Parágrafo primeira linha de 2,0 cm.

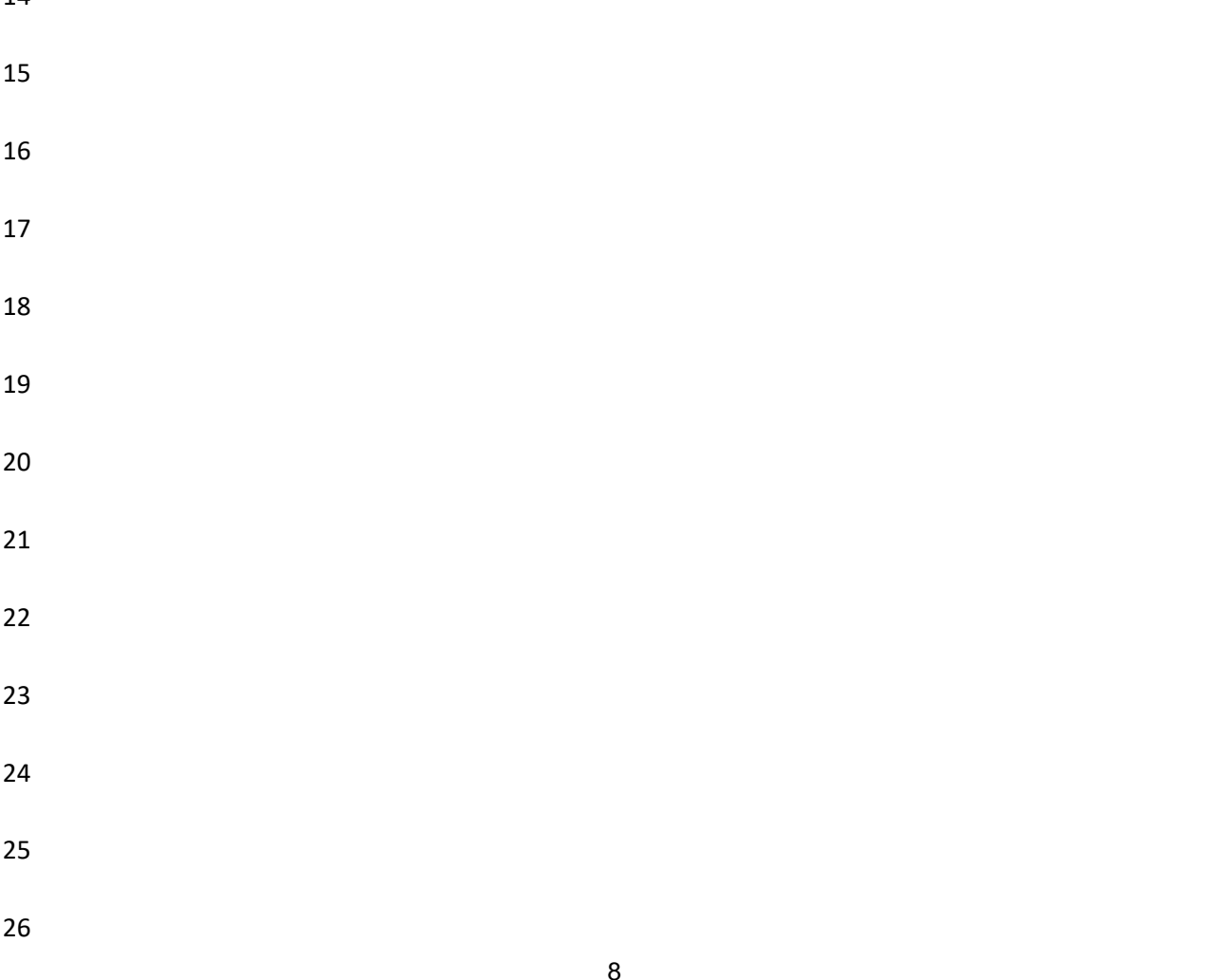

**Margem inferior 2 cm**

**Margem superior 3 cm**

**Margem direita 3** Margem direita 3 cm

## **ANEXO V – Elementos Textuais e Pós-textuais (modelo convencional)**

**ATENÇÃO: A partir da Introdução (ou Introdução Geral) será utilizada as duas faces do papel para impressão (anverso e verso), sendo o texto digitalizado em cor preta, permitindo-se cores nas figuras, mas não em tabelas.**

#### 1 **ANEXO**

2 **Entre o cabeçalho e o texto deixar um espaço de 1,5 cm (equivalente a uma linha em branco).**

**1ª linha (3 cm do início da margem superior) – Os demais elementos pós-textuais (Glossário, Apêndice, Anexo) devem ser centralizados e apresentados em folhas distintas. Utilizar caixa alta, negrito, letra tipo Arial, tamanho 12.**

3 Consiste em um texto ou documento **não elaborado pelo autor**, 4 que serve de fundamentação, comprovação e ilustração.

 Os anexos devem ser identificados por letras maiúsculas consecutivas, seguidas de travessão e respectivo título. Excepcionalmente utilizam-se letras maiúsculas duplicadas na identificação dos anexos, quando esgotadas as 23 letras do alfabeto. A paginação deve ser contínua, dando seguimento ao texto principal.

10 Deve ser centralizado, negrito, fonte tamanho 12, separado do texto 11 por dois espaços de 1,5 cm entre linhas. Texto justificado, fonte tamanho 12, 12 espaço de entrelinhas 1,5 cm. Parágrafo primeira linha de 2,0 cm.

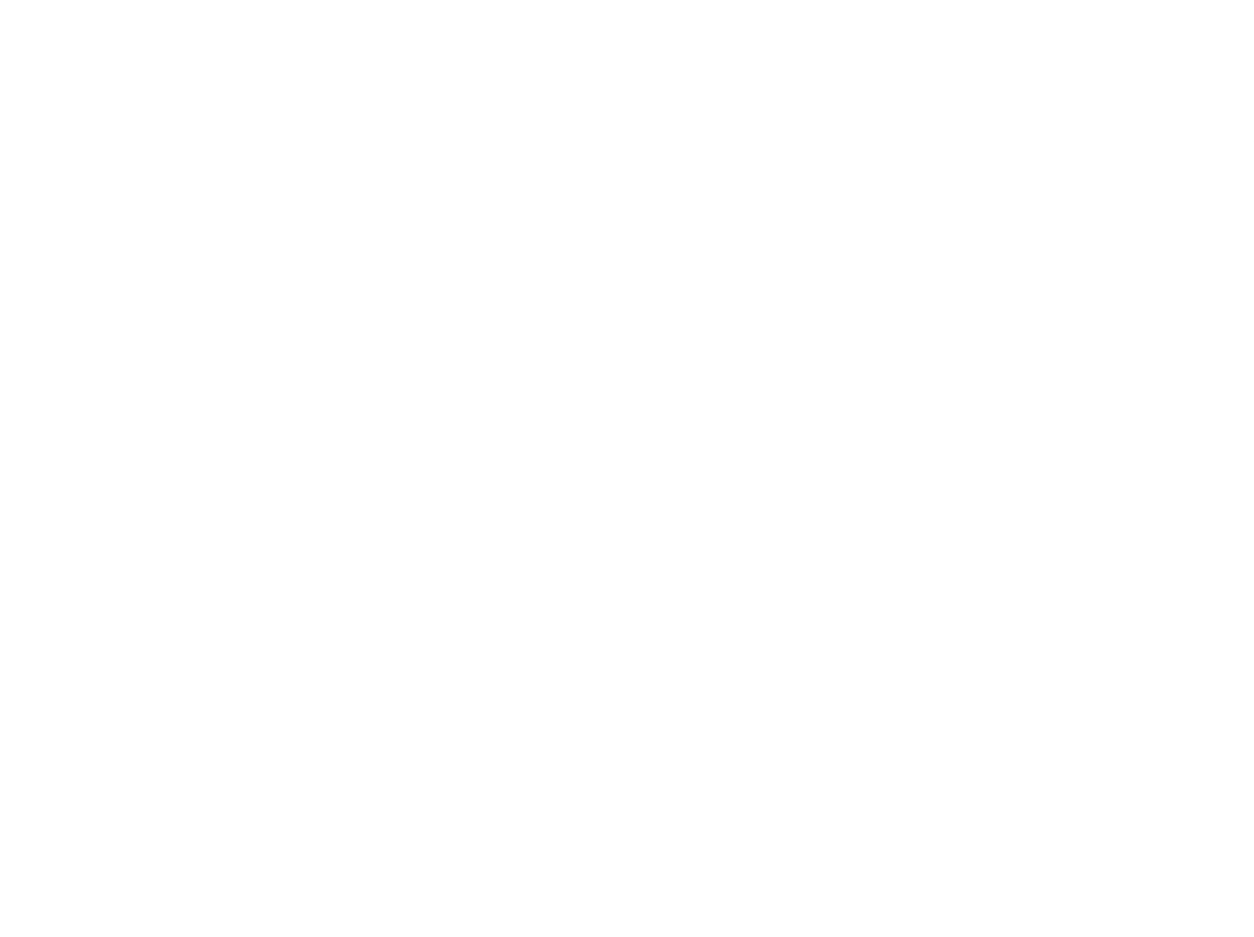

9